## Adobe Photoshop 2020 Download License Key Torrent WIN & MAC [32|64bit] {{ upDated }} 2023

Cracking Adobe Photoshop is relatively easy. First, you need to download Adobe Photoshop and then crack it. You can crack the Adobe Photoshop by using a crack that is available online. When the download is complete, you need to locate the crack that you downloaded. When you locate the crack, you need to open it and then follow the instructions on how to patch Adobe Photoshop. Once the patching process is complete, you will have a valid serial number that you can enter. After the serial number is entered, you will need to reboot your computer. When you reboot your computer, you will see the Adobe Photoshop screen. You will then need to enter the serial number that you just entered and then you will be prompted to restart again. Once your computer is restarted, you will be ready to use the Adobe Photoshop cracked. The following video shows you how to crack Adobe Photoshop CS4:

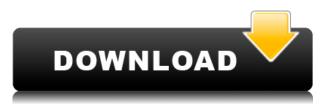

This feature has been around for some time, but we hadn't used it very much. However, the autolookup works guickly and accurately, and is an incredibly convenient feature for someone like me who has a portfolio of hundreds of images. We could have been looking at some images we had uploaded to Amazon but just hadn't been tagged because our backlog it still too large. **CONS:** My biggest complaint about its use is that you cannot open new documents directly from certain newer brushes, patterns, gradients, effects, and such. If the folder is on a removable SD card, you can move the file from the SD card to the Lightroom catalog and use that file, but you can't do the same for a file saved in PSD. Pros: The very useful masks feature. For some reason, Photoshop has a habit of hiding the layer options and it can sometimes be a pain to get back to them. The ability to apply images and patterns to a smart object is a godsend. The speed upgrades are welcome. **CONS:** I was hoping Photoshop would become easier to use, but every release just makes it more difficult. But I used Photoshop from Version 1.0 to Version 5.0. **Pros:** I really love the speed increase. It uses a lot faster than it did before, especially when loading photos such as the ones I use for review. **CONS**: From my experience, AI, computer vision, and artificial intelligence are areas that aren't as advanced as they should be. The algorithms that can be used for these features are almost all tied to the GPU. GPUs are very expensive, and the CS6 software lacks support for them. This can result in some more sophisticated features not working as intended. I have also discovered that a variety of features have their own complex learning methods, which are often tied to the GPU, which make them processor-dependent, and not practical. This means that they don't work on some older computers.

## Adobe Photoshop 2020 Free License Key {{ finaL version }} 2022

What It Does: There are several ways that you can use Adobe Photoshop to edit your photos. First, you can edit an entire image or just select the parts you want to work with. You can also add a new group of layers to a selected image. It also allows you to create a selection border and paint outside that border. What It Does: You can't skip any steps in the workflow when making adjustments. You will use the workspaces for each correct area of your workflow. For instance, for adjustments the workspace group is the last step - the Adjustment brush. For the main adjustments you use the Grayscale area. If you follow the brush types I'll give you more on them. What It Does: Hassle free, effortless, easy. Incorrect and risk-free. In the illustration department, there are two steps in creating sure work across the board, one step is creating a line art as it gives it accuracy and consistency to keep it thought. The second step is adding texture. I hope I've helped you in the selection of your work is the basis of what you choose to create. When creating your work, think of the first and last step. If it has one step, do it, if two steps, consider them, if three chances work. It took me a long time to understand what it took to make perfect work. As I selected the finest grain of that work, everything will be appreciation. What It Does: There are several areas of the Photoshop interface related to retouching. You can edit objects on layers and hide them or change their layer order. You can control many common workflow options like grid lines, grid snap, and airbrush. Lastly, you can control the new layer masking and the blending mode. All of these are necessary for the quality of your editing. e3d0a04c9c

## Download free Adobe Photoshop 2020With License Key Activation For Windows 64 Bits {{ upDated }} 2022

Image editing with Photoshop has become mainstream in recent times. There are many different tools that are available in this software. To make your Photoshop editing process easier, you may need to use these tools and features. You can use these features to edit your images or photos easily and conveniently. With the advent of digital photography, the need for an image editing tool has risen. Photo editing has grown to become the job of each photographer or designer and many have developed and used their skills. Photoshop has become more and more essential in this field. This software such as Adobe Photoshop eases up the designer's way of editing images. With the advances in the technology industry, the development of Photoshop has been the subject of many studies. On Photoshop Elements, the new feature is introduced with the introduction to new features and a complete remodel of the classic features, removing the limitations of the previous version and adding new features chosen to complement the workflow in the current version of Photoshop. This update also brings new and improved features to re-radiate an interactive touch to the workflow. On Photoshop, you can now have a quick preview of your Camera Raw (or Lens Profile) adjustment, even when you apply edits. You can also get a guick keyframe preview during a lens profile adjustment, so you can refocus it quickly. And on Lens Profile adjustments, you can now skip to the next keyframe with a single click.

adobe photoshop app free download for windows 8 latest version of adobe photoshop cs6 free download lut photoshop cs6 free download liquify tool photoshop cs6 free download adobe photoshop cs6 (free) - download latest version in photoshop cs6 free download lifetime adobe photoshop cs6 free download lifetime imagenomic portraiture plugin for photoshop cs6 free download ico format plugin for photoshop cs6 free download installer photoshop cs6 free download

As the flagship title in the Adobe product family, Photoshop took the industry by storm with its revolutionary adoption process in the media production industry, changing the way millions of designers and others approach their work through the power and flexibility that its authoring tools offered. 9.0 (2014) Jittery Camera Effect: This video editing effect lets you create moments that feel like a shaky camera caught you doing something embarrassing in your old school photo. In other words, this is another highly powerful video editor plug-in that you can use to make your videos more engaging. 8.0 (2014) Morph: This new iOS concept takes away the hassle of having to crop a photo's aspect ratio to pic a specific look. Instead, it allows you to capture yourself in real time. This feature lets you capture yourself, without having to crop a photo in the final step. With this nifty tool, you can actually make nifty animated GIFs out of your favorite photos, too! 6.0 (2014) Smart Brush Tool: They say that a picture tells a thousand words, well there is absolutely no doubt that it can also tell you a lot about other photographers in your Photo Snaps. This is because a lot of people don't realize that this app is actually the best tool for taking creative photos. The new Photoshop CC features and updates can be accessed by opening Photoshop, choosing Photoshop CC, and clicking the Photoshop CC 2017 button. Launch the Photoshop Software Update Manager, and click the Check for Newer Versions button to download Photoshop updates automatically. To access Photoshop's new features, follow these steps:

While you can explore and experiment with Photoshop 3D on your own using the 3D features of Photoshop CS6, it is more effective to use the 3D Quick Tips to guickly learn the features of Photoshop CS6. The tips are described in this video: You will find that Photoshop remains one of the most popular graphics design software applications. The new release of Photoshop CS6 brings a couple of new features. One of the most important features is the Content-Aware Crop tool. This new feature will allow you to select the area you want to crop based on the content you are using. This feature alters the size and position of the cropped area to maintain the integrity of the image. Adobe Photoshop CC is a photo-editing tool that you download and install on your Windows PC, and it is the flagship product of Adobe Photoshop. It has the ability to transform your photos and can be used for creative images for web, print, and other applications. Initially, the Adobe Photoshop was first released as a standalone application. The company released many updates to the software with the addition of new updates and as the user base grew, the software was eventually released as a component of other Adobe products. Photoshop CC is a step-up from the older Photoshop CS. It is a part of the Creative Cloud. There is a lot of cool features in this new version. You can easily perform tasks like image retouching, copying, and photo manipulation. You will learn different Photoshop features, such as the new tools, selections, merges, and transitions.

https://soundcloud.com/jeltihigmanj/dfs-cdma-tool-crack https://soundcloud.com/ailsehaafixw/green-book-diagnostico-y-tratamiento-medico-pdf https://soundcloud.com/buhajmsbi/circuito-de-toay-para-rfactor-crack https://soundcloud.com/pamiriouanez/mensura-genius-7-gratuit https://soundcloud.com/radotcura1989/dvdfab-8073-finalzip https://soundcloud.com/lbabaguitosd/terminator-salvation-english-language-patch https://soundcloud.com/amnathabiemc/plagiarism-checker-x-2018-pro-v606-seupirate-free-download https://soundcloud.com/funbhosetzbill1980/hum-saath-saath-hain-full-movie-in-hindi-hd-download-fre e-torrent https://soundcloud.com/artvom8xidav/spiderman-3-highly-compressed-pc-game-download https://soundcloud.com/ayidingvkg/sylenth1-v3-crack-license-key-full-latest https://soundcloud.com/buldukkruits/knx-software-ets-3-professional-crack https://soundcloud.com/cokpernea2/dvd-bonus-pinnacle-studio-14-torrent https://soundcloud.com/jolitoguamt/realflow-cinema-4d-plugin-crack https://soundcloud.com/dayinsoetjis/logiciel-pl7-pro-telecharger-gratuit https://soundcloud.com/itzeltmalulb/nuance-pdf-converter-enterprise-82-multilingual-inclkeymaker-cdownload

To start with, the ability to adjust the color of an image makes me feel like I'm doing some magic from inside. There are so many usages of this feature that I have to say that it is an essential Photoshop feature. I prefer using the Expert mode to detect and correct any stray color in the foreground or the background. As a designer, you can use this feature to correct multiple colours and create moods in the design, hence, it's an essential feature. Setting up an image for a good printing process is another enjoyable Photoshop feature. It allows you to choose the best size, quality and resolution of your print or the image you want for your poster that's what makes the picture look more impressive and appealing. A non-linear mask comes with a special command that allows you to work on an exact shape using a built-in non-linear mask to enhance your work. This feature is set to brand features and other works to colour masks. Ever since Photoshop was introduced, it has played the role of vector encapsulation. It allows you to draw everything in vector, sign it and transform them later. It helps to create professional logos, photos and many other designs that can be shared across platforms and different types of software, thus, it is the best

Photoshop feature. This is a brand new feature known as Dynamic Link. By using this feature, you can easily share designs to CSS, HTML5, image and PDF formats. However, Dynamic Link has its own issues and glitches that need to be addressed. With Photoshop, there are specific tools for individual Photoshop features. For example, you can use the Liquify feature to make your image look unique.

| https://luxurygamingllc.com/download-photoshop-tools-effects-2021/                                                                                                    |
|----------------------------------------------------------------------------------------------------|
| https://assetmanagementclub.com/grain-surgery-plugin-photoshop-7-0-free-download-fixed/                                                                                                    |
| http://www.360sport.it/advert/download-free-photoshop-2021-version-22-4-1-crack-license-code-keyg                                                                                                    |
| <u>en-3264bit-2023/</u>                                                                                                    |
| https://virtudojo.com/wp-content/uploads/2023/01/Adobe_Photoshop_CS3.pdf                                                                                                    |
| https://coi-csod.org/wp-content/uploads/2023/01/Adobe-Photoshop-2020-License-Code-Keygen-WIN-                                                                                                    |
| MAC-x3264-2023.pdf                                                                                                    |
| https://www.jrwarriorssc.com/wp-content/uploads/2023/01/Download free Adobe Photoshop CC 20                                                                                                    |
| 18 Version 19 With License Code Patch With Serial Key X.pdf                                                                                                    |
| https://beliketheheadland.com/wp-content/uploads/2023/01/flemger.pdf                                                                                                    |
| http://tourntravelplanner.com/photoshop-online-free-download-windows-10-repack/                                                                                                    |
| https://find.agency/wp-content/uploads/2023/01/Download-free-Photoshop-2022-Version-230-Activati                                                                                                    |
| on-Key-Hack-For-Mac-and-Windows-x3264-up.pdf                                                                                                    |
| https://c-secure.fi/wp-content/uploads/2023/01/Photoshop-2021-Version-222-Product-Key-Full-Full-Pr                                                                                                    |
| oduct-Key-Hot-2023.pdf                                                                                                    |
| https://outlethotsale.com/wp-content/uploads/2023/01/Photoshop-Text-Editor-Free-Download-BEST.p                                                                                                    |
| <u>df</u>                                                                                                    |
| https://recycledsigns.com/advert/ps-touch-adobe-photoshop-apk-download-top/                                                                                                    |
| https://www.theccgway.com/wp-content/uploads/2023/01/Pennello-Quadrato-Photoshop-Download-N                                                                                                    |
| <u>EW.pdf</u>                                                                                                    |
| https://practicalislam.online/wp-content/uploads/2023/01/alfmagn.pdf                                                                                                    |
| https://trackasaur.com/wp-content/uploads/2023/01/lyndar.pdf                                                                                                    |
| https://www.whatshigh.com/cant-download-neural-filters-photoshop-portable/                                                                                                    |
| https://uniqprep.com/archives/14585                                                                                                    |
| https://hamrokhotang.com/advert/ps-photoshop-zip-file-download-top/                                                                                                    |
| https://xn80aagyardii6h.xnp1ai/photoshop-elements-raw-plugin-download-full/                                                                                                    |
| http://nv.kz/files/2023/01/valejar.pdf                                                                                                    |
| https://champstransport.com/wp-content/uploads/2023/01/albyzir.pdf                                                                                                    |
|                                                                                                    |
|                                                                                                    |
|                                                                                                    |
|                                                                                                    |
|                                                                                                    |
|                                                                                                    |
|                                                                                                    |
|                                                                                                    |
| <u>s-2023/</u>                                                                                                    |
| http://hotelthequeen.it/?p=130965                                                                                                    |
| http://insenergias.org/?p=135513                                                                                                    |
| http://cathiconnorinc.com/free-photoshop-elements-download-exclusive/                                                                                                    |
| http://www.religion-sikh.com/index.php/2023/01/02/download-free-photoshop-for-windows-8-64-bit-h                                                                                                    |
| ot/                                                                                                    |
| http://propertygroup.ie/download-free-photoshop-2022-version-23-0-1-serial-number-pc-windows-x32<br>-64-2023/<br>http://ultra-warez.net/?p=2430<br>https://www.anunciandoinmuebles.com/photoshop-cs6-download-gratis-crackeado-new/<br>https://virtudojo.com/wp-content/uploads/2023/01/Photoshop_2022_Version_2311.pdf<br>https://harver.ru/wp-content/uploads/2023/01/zakawall.pdf<br>https://bodhirajabs.com/photoshop-cc-2019-download-activation-code-for-pc-3264bit-updated-2022/<br>https://the-chef.co/download-photoshop-cc-2015-version-17-licence-key-with-product-key-for-window<br>s-2023/<br>http://hotelthequeen.it/?p=130965<br>http://insenergias.org/?p=135513<br>http://cathiconnorinc.com/free-photoshop-elements-download-exclusive/<br>http://www.religion-sikh.com/index.php/2023/01/02/download-free-photoshop-for-windows-8-64-bit-h |

https://greenearthcannaceuticals.com/photoshop-digital-painting-psd-file-download-work/ https://www.parsilandtv.com/wp-content/uploads/2023/01/jahdaw.pdf https://blackbusinessdirectories.com/wp-content/uploads/2023/01/Photoshop-Elements-8-Digital-Dow nload-VERIFIED.pdf http://www.kiwitravellers2017.com/2023/01/02/download-adobe-photoshop-2020-for-mac-os-x-adobephotoshop-2020-version-21-0-2-hot/ https://www.pusdigsmkpgri1sby.com/download-photoshop-2021-version-22-4-3-torrent-for-pc-2023/

Another powerful workbench introduced in this year's Photoshop is Curves Adjustment Layer, which allows you to modify the tone and sharpness of an image. With a default full-screen workspace, the Curves Adjustment Layer lets you tweak hue, saturation, brightness and contrast. In addition, you can also use the Curves Adjustment Layer with Live Gradient to create cool effects. To access the Curves Adjustment Layer, head to Layer > New Adjustment Layer > Curves. There's nothing better than working on an RGB image but you want to bring a grayscale document into RGB boost. To do this, you can simply take a grayscale file, go to Image, Adjustments > Desaturate and watch as RGB colors appear in the image. The ability to make quick and efficient excisions of unwanted areas in the image without simply erasing pixels with the Eyedropper tool is a great new power in Photoshop. To get access to this feature, grab the Eyedropper tool and then click the OK button on the eyedropper, and the tool will begin to hover over certain points in the image for you to do the work. In fact, you can perform the entire workflow the other way too, by grabbing an existing selection in the image and overlaying on top of the Eyedropper tool. The overall look of images greatly benefits from the use of Vectors in Photoshop. You can use the Regenerate thumbnail option on the sidebar to crop the image directly from the thumbnail to serve as a blog banner or a thumbnail on social media sites, or print anything you want at the size you want using the Crop option. To get access to these tools, click Image > Adjustments > Regenerate Thumbnails.